# A Brain-Friendly Guide

# **Head First**

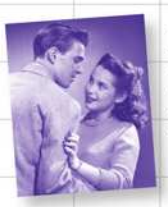

Help Greg improve his data relationships

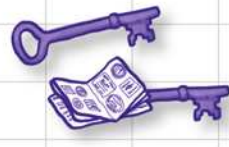

Stop misplacing your primary and foreign keys

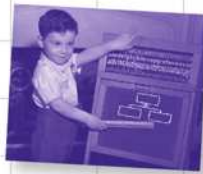

Finally be able to explain what's normal

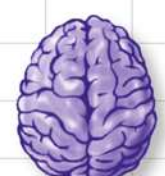

Load important SQL query concepts directly into your brain

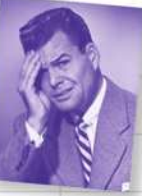

Avoid embarrassing **ALTER** scenarios

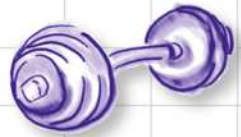

Put your SQL knowledge to the test with dozens of exercises

# Lynn Beighley

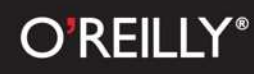

#### Head First SQL

by Lynn Beighley

Copyright © 2007 O'Reilly Media, Inc. All rights reserved.

Printed in the United States of America.

Published by O'Reilly Media, Inc., 1005 Gravenstein Highway North, Sebastopol, CA 95472.

O'Reilly Media books may be purchased for educational, business, or sales promotional use. Online editions are also available for most titles (*safari.oreilly.com*). For more information, contact our corporate/institutional sales department: (800) 998-9938 or *corporate@oreilly.com*.

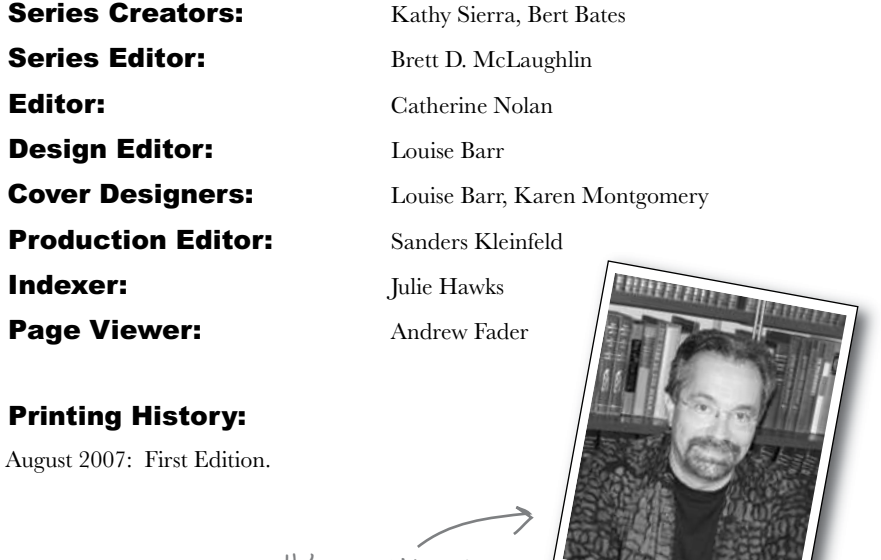

He's incredibly patient.

The O'Reilly logo is a registered trademark of O'Reilly Media, Inc. The *Head First* series designations, *Head First SQL*, and related trade dress are trademarks of O'Reilly Media, Inc.

Many of the designations used by manufacturers and sellers to distinguish their products are claimed as trademarks. Where those designations appear in this book, and O'Reilly Media, Inc., was aware of a trademark claim, the designations have been printed in caps or initial caps.

While every precaution has been taken in the preparation of this book, the publisher and the authors assume no responsibility for errors or omissions, or for damages resulting from the use of the information contained herein.

No clowns, doughnuts, or Girl Sprouts were harmed in the making of this book. Just my car, but it's been fixed.

RepKover. This book uses RepKover<sup>"</sup>, a durable and flexible lay-flat binding.

ISBN-10: 0-596-52684-9

ISBN-13: 978-0-596-52684-9

 $\lfloor M \rfloor$ 

# **Table of Contents (Summary)**

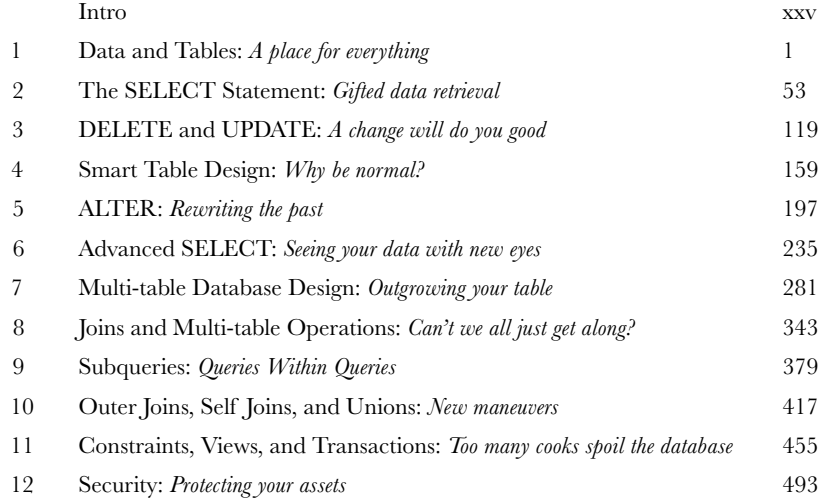

# **Table of Contents (the real thing)**

#### Intro

**Your brain on SQL.** Here *you* are trying to *learn* something, while here your *brain* is doing you a favor by making sure the learning doesn't *stick*. Your brain's thinking, "Better leave room for more important things, like which wild animals to avoid and whether naked snowboarding is a bad idea." So how *do* you trick your brain into thinking that your life depends on knowing SQL?

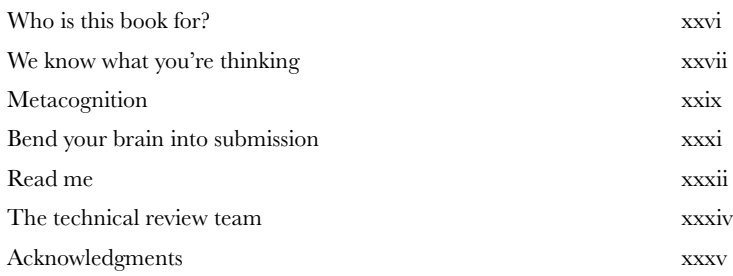

## data and tables

**A place for everything**<br>**Don't you just hate losing things?** Whether it's your car keys, that 25% off coupon for Urban Outfitters, or your application's data, there's nothing worse than not being able to **keep up with what you need**... when you need it. And when it comes to your applications, there's no better place to store your important information than in a **table**. So turn the page, come on in, and take a walk through the world of **relational databases**.

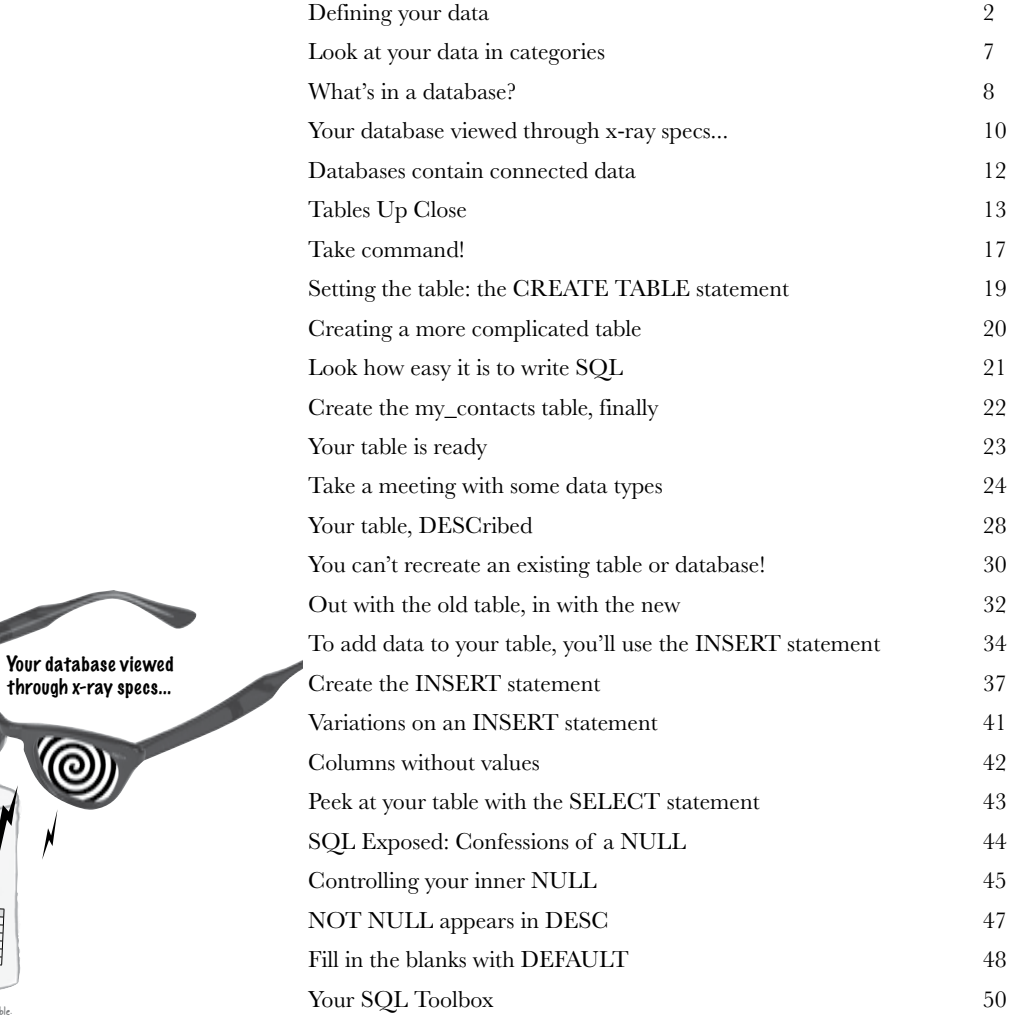

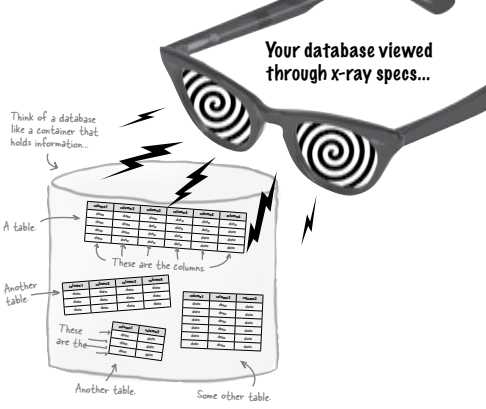

### the SELECT statement

#### Gifted data retrieval

**Is it really better to give than retrieve?** When it comes to databases, chances are you'll need to **retrieve your data** as often than you'll need to insert it. That's where this chapter comes in: you'll meet the powerful **SELECT** statement and learn how to **gain access to that important information** you've been putting in your tables. You'll even learn how to use **WHERE**, **AND**, and **OR** to selectively get to your data and even avoid displaying the data that you *don't* need.

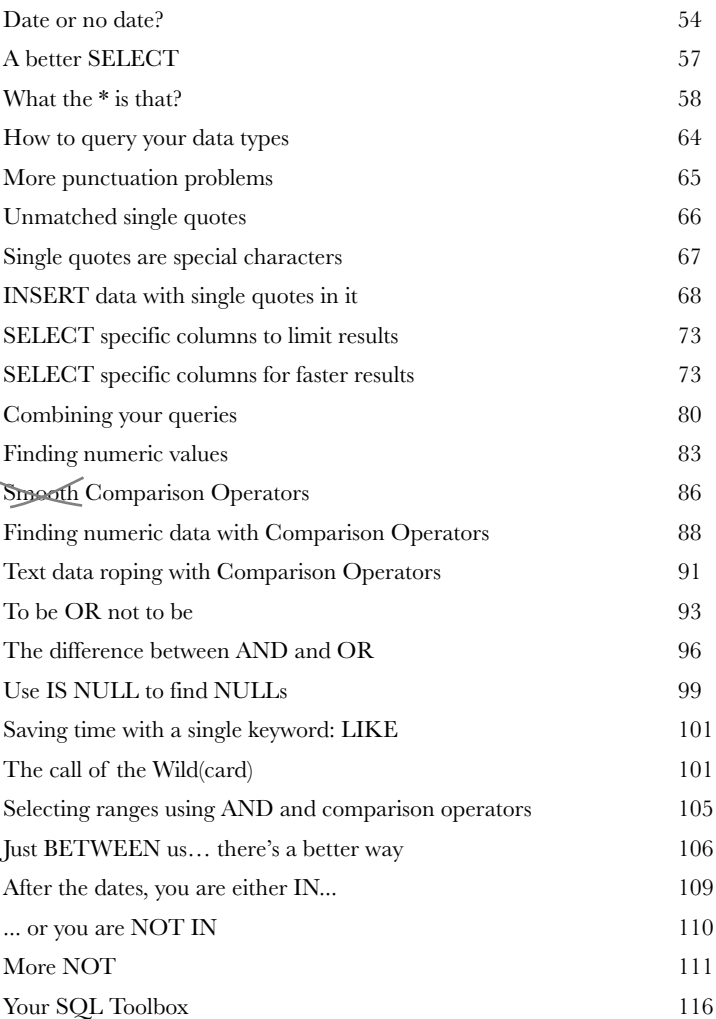

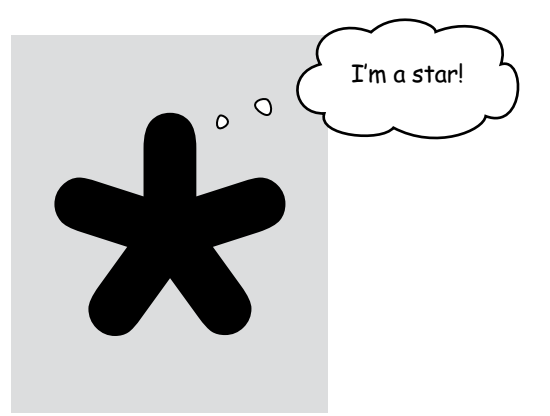

**2**

**3**

## DELETE and UPDATE

#### A change will do you good

**Keep changing your mind? Now it's OK!** With the commands you're about to learn—**DELETE** and **UPDATE**—you're no longer stuck with a decision you made six months ago, when you first inserted that data about mullets coming back into style soon. With UPDATE, you **can change data**, and DELETE lets you **get rid of data** that you don't need anymore. But we're not just giving you the tools; in this chapter, you'll learn how to be selective with your new powers and avoid dumping data that you really do need.

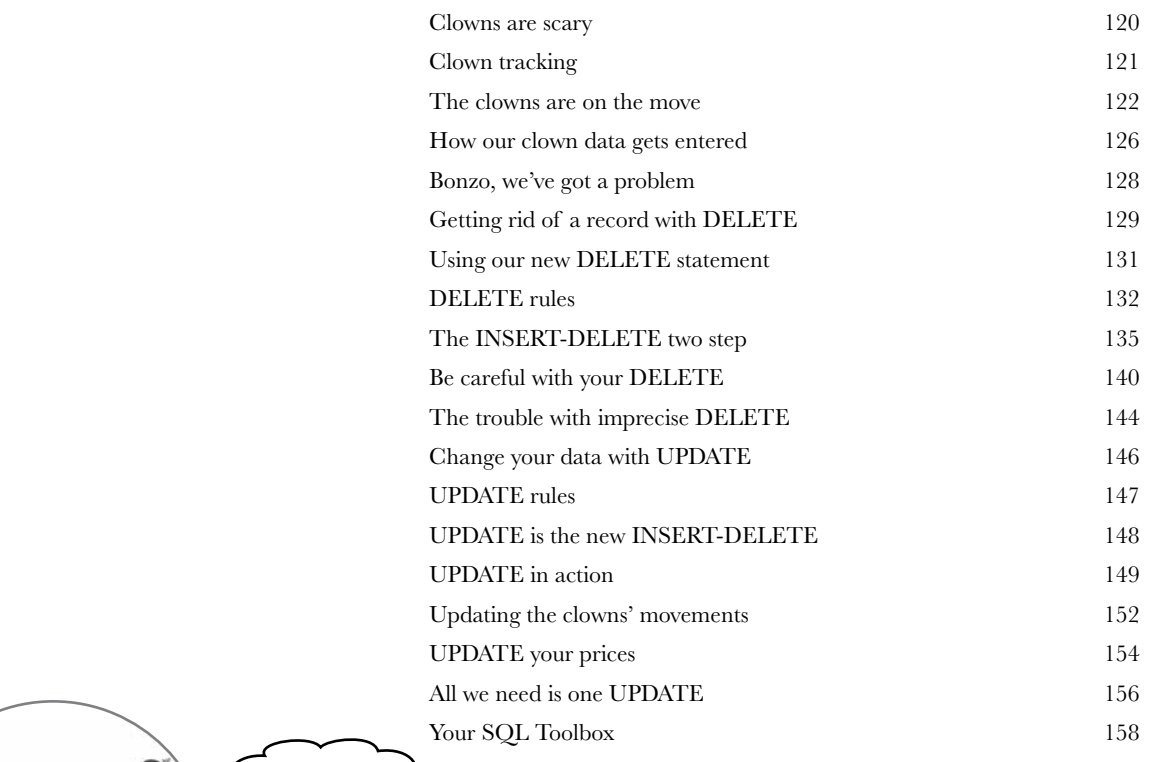

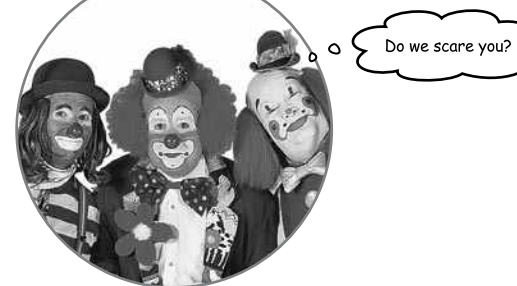

# smart table design

#### Why be normal?

**You've been creating tables without giving much thought to them.** And that's fine, they work. You can SELECT, INSERT, DELETE, and UPDATE with them. But as you **get more data**, you start seeing **things you wish you'd done** to make your WHERE clauses simpler. What you need is to make your tables more *normal*.

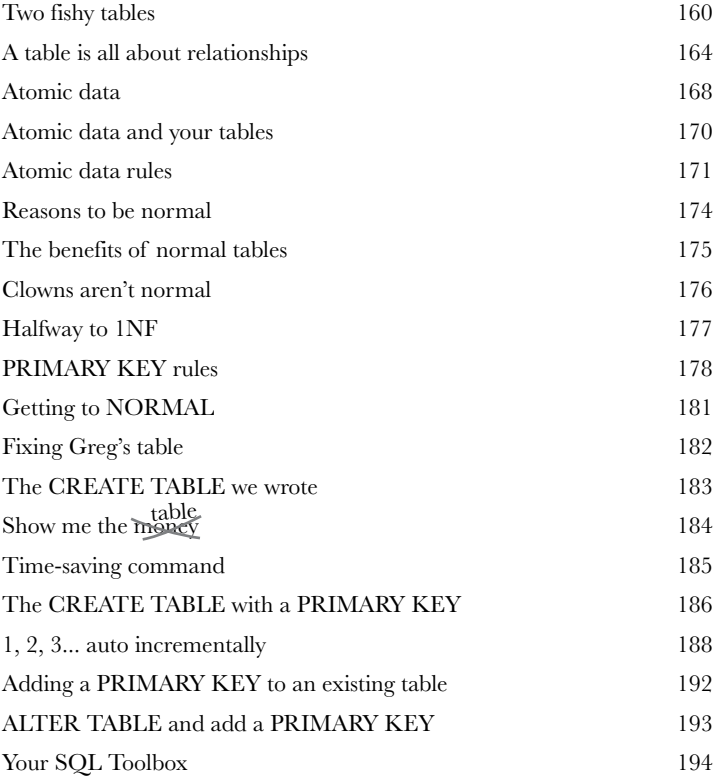

Wait a second. I already have a table full of data. You can't seriously expect me to use the DROP TABLE command like I did in chapter 1 and type in all that data again, just to create a primary key for each record…

**4**

# ALTER

**5**

#### Rewriting the Past

#### **ver wished you could correct the mistakes of your past?**

Well, now is your chance. By using the **ALTER command**, you can apply all the lessons you've been learning to tables you designed days, months, even years ago. Even better, you can do it without affecting your data. By the time you're through here, you'll know what **normal** really means, and you'll be able to apply it to all your tables, past and present.

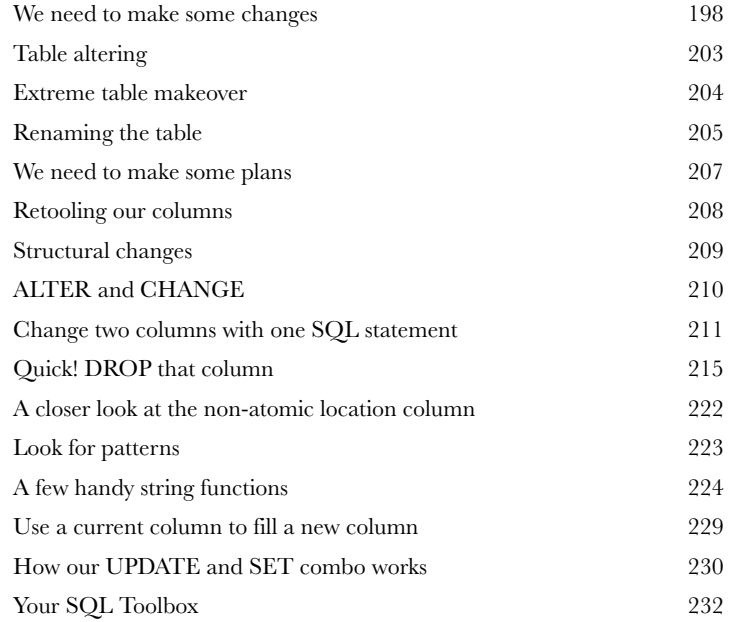

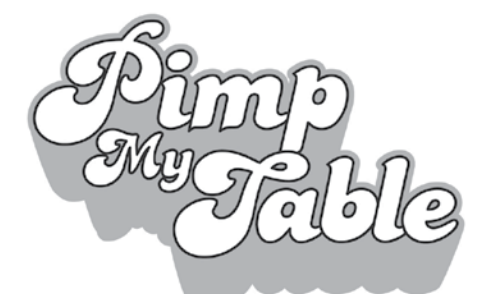

It's time to turn your tired old hooptie table into a date magnet and take it to a level of table pimpification you never knew existed.

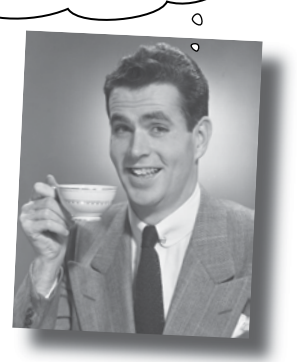

## advanced SELECT

#### Seeing your data with new eyes

**It's time to add a little finesse to your toolbox.** You already know how to SELECT data and use WHERE clauses. But sometimes you need more **precision** than SELECT and WHERE provide. In this chapter, you'll learn about how to **order and group** your data, as well as how to **perform math operations** on your results.

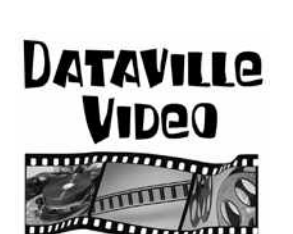

**6**

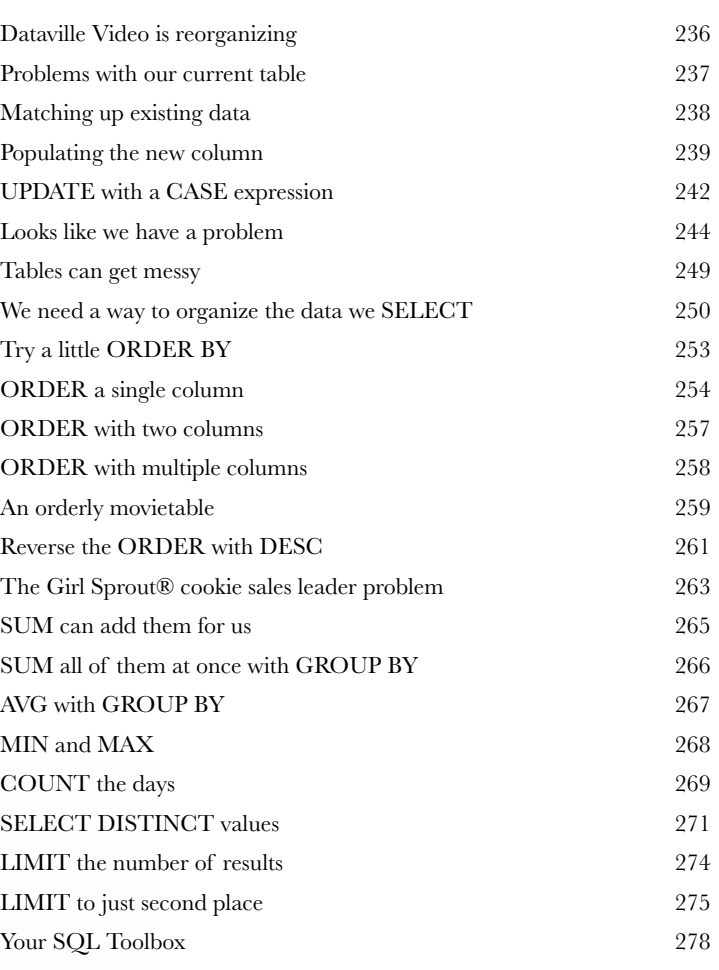

## Outgrowing your table multi-table database design

#### **Sometimes your single table isn't big enough anymore.**

**7** Your data has become more complex, and that **one table** you've been using just **isn't cutting it**. Your single table is full of redundant data, wasting space and slowing down your queries. You've gone as far as you can go with a single table. It's a big world out there, and sometimes you need **more than one table** to contain your data, control it, and ultimately, be the master of your own database.

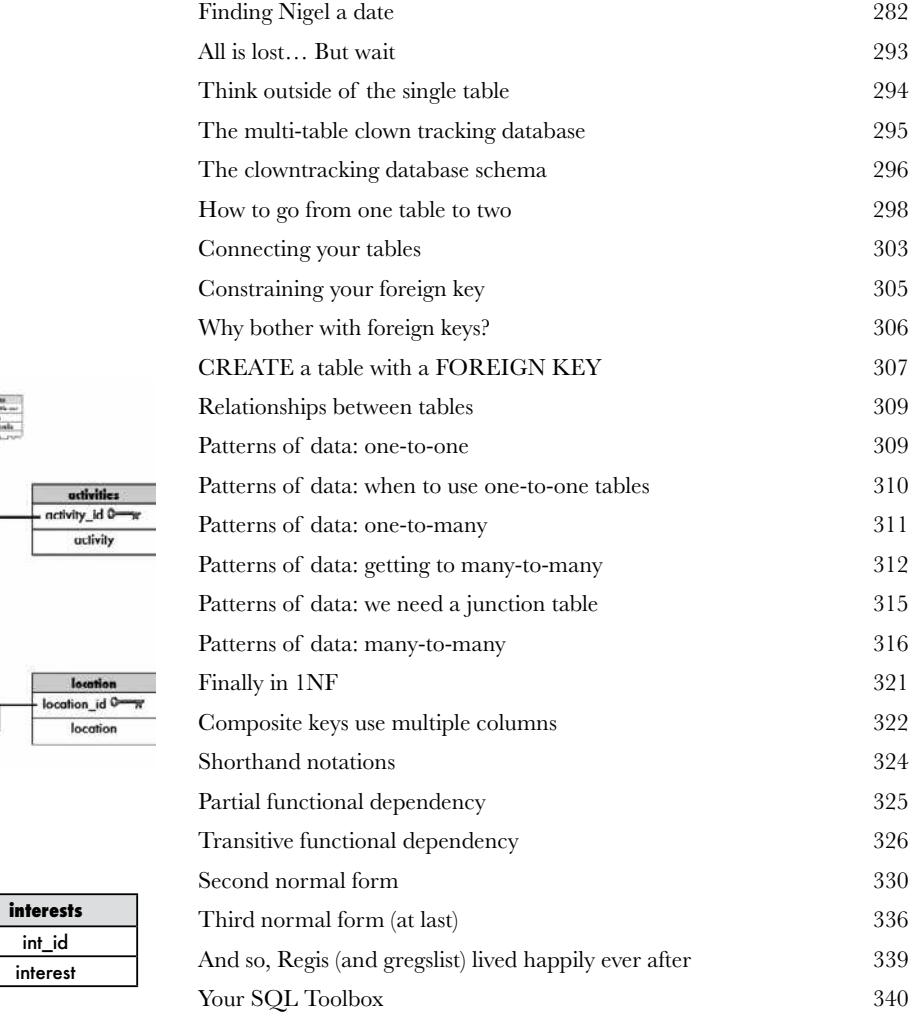

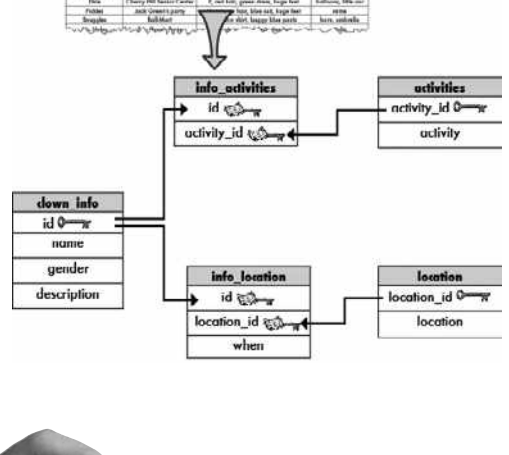

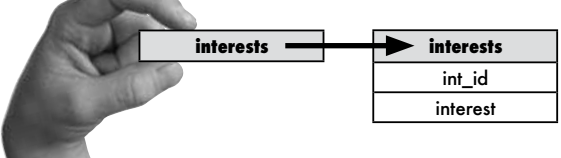

# joins and multi-table operations

**82 Can't we all just get along?**<br>Welcome to a multi-table world. It's grouve database, but you'll need to learn some new to<br>them. With multiple tables comes confusion, so you'll **Welcome to a multi-table world.** It's great to have **more than one table** in your database, but you'll need to learn some *new tools and techniques* to work with them. With multiple tables comes confusion, so you'll need **aliases** to keep your tables straight. And **joins** help you connect your tables, so that you can get at all the data you've spread out. Get ready, it's time to **take control of your database** again.

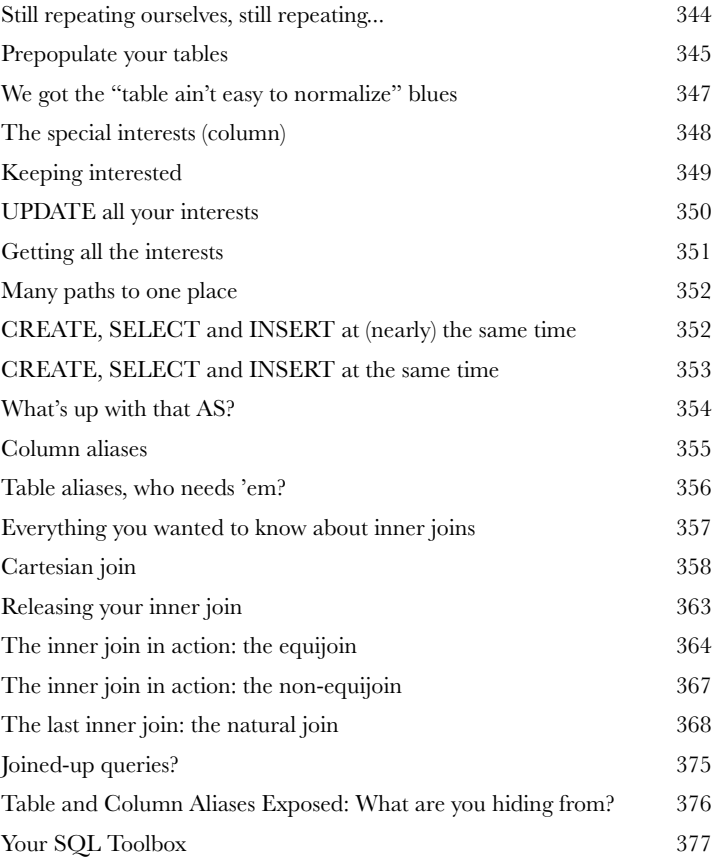

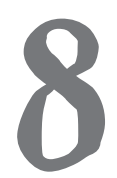

...and that's where little result tables really come from.

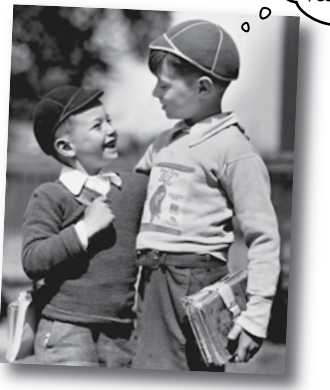

## subqueries

**Queries within queries**<br>Yes, Jack, I'd like a two-part q<br>but sometimes you need to ask your datate<br>the result of one query and use it as the Yes, Jack, I'd like a two-part question, please. Joins are great, but sometimes you need to *ask your database more than one question*. Or *take the result of one query and use it as the input to another query*. That's where **subqueries** come in. They'll help you **avoid duplicate data**, **make your queries more dynamic**, and even get you in to all those high-end concert afterparties. (Well, not really, but two out of three ain't bad!)

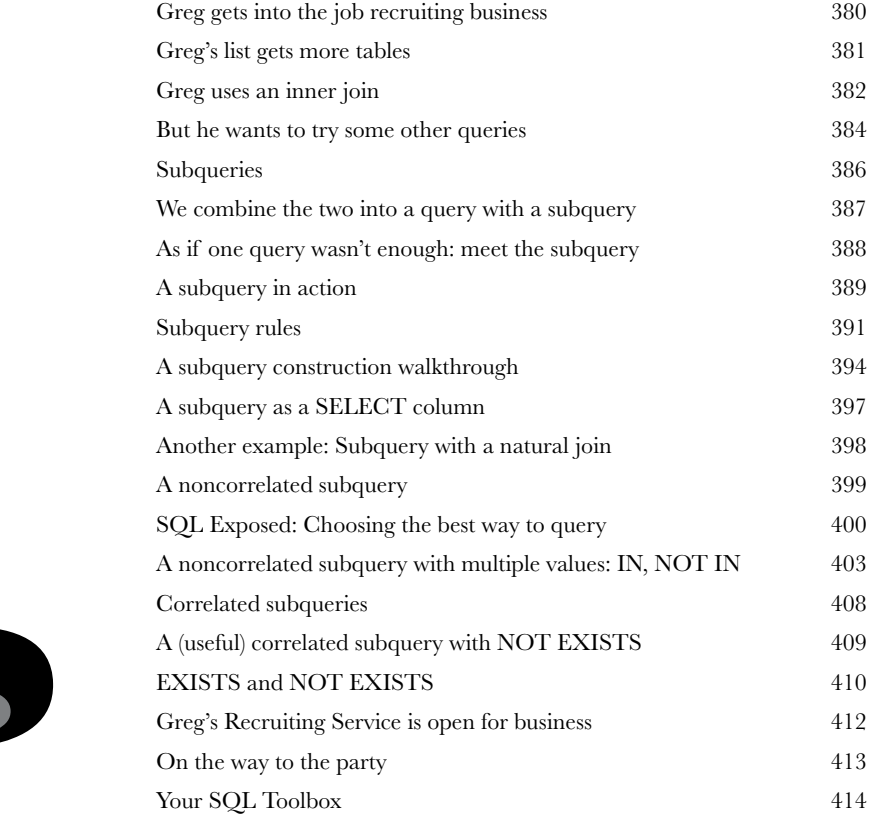

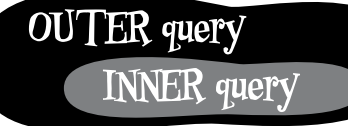

SELECT some column, another column Inner query FROM table WHERE  $column = |SELECT column FROM tab$ 

Outer query

## outer joins, self-joins, and unions

**100 New maneuvers<br>
You only know half of<br>
that return every possible row,<br>
there is a match. But what you** You only know half of the story about joins. You've seen cross joins that return every possible row, and inner joins that return rows from both tables where there is a match. But what you haven't seen are **outer joins** that give you back rows that *don't have matching counterparts in the other table*, **self-joins** which (strangely enough) *join a single table to itself*, and **unions** that c*ombine the results of queries*. Once you learn these tricks, you'll be able to get at all your data exactly the way you need to. (And we haven't forgotten about exposing the truth about subqueries, either!)

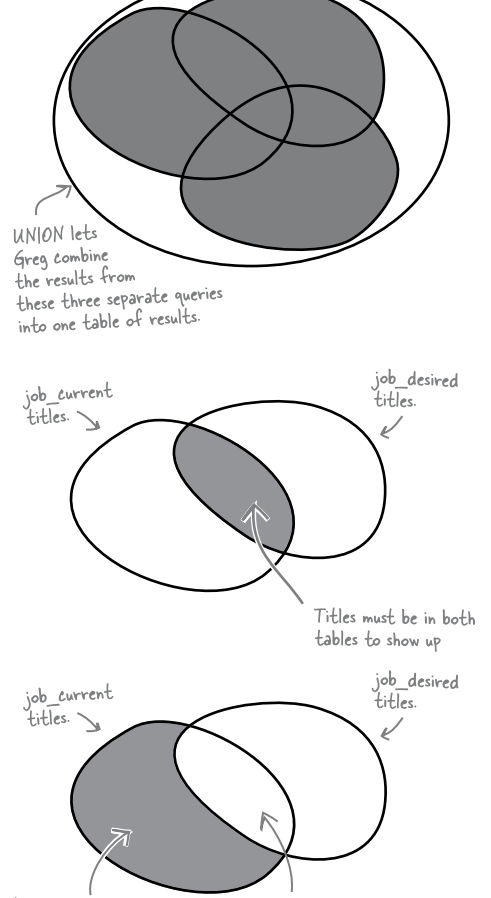

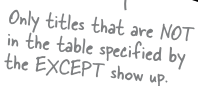

Any titles that are in both tables will be excluded from the results.

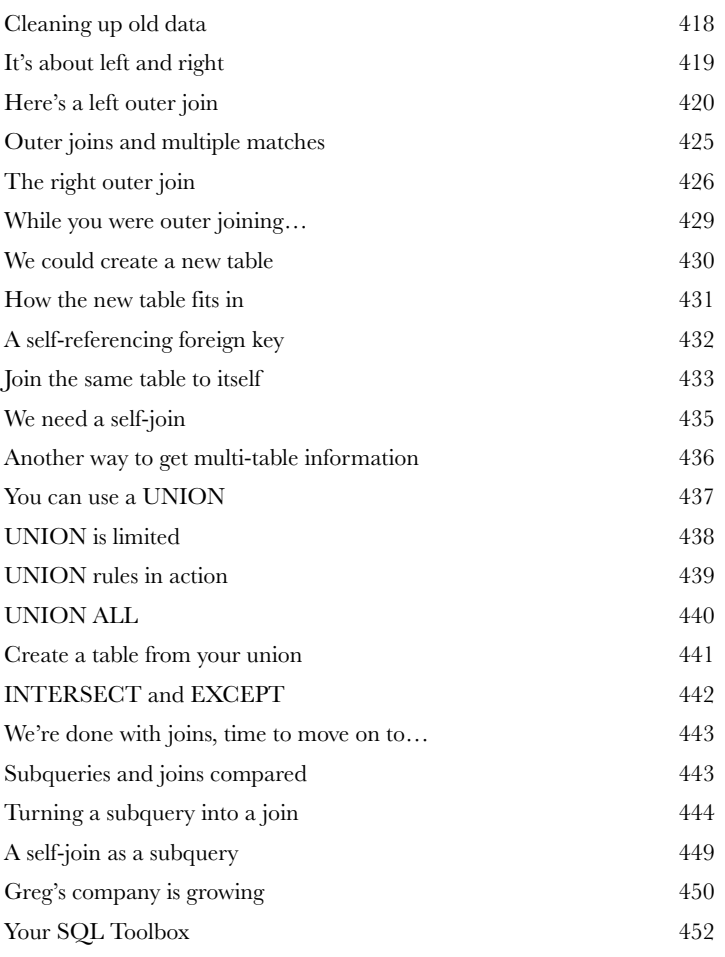

# constraints, views, and transactions

#### **Your database has grown and other people need to use it.**

**11 Too many cooks spoil the database**<br>Your database has grown and other people neer<br>The problem is that some of them won't be as skilled at SQL as you<br>to keep them from entering the wrong data, techniques for allowing The problem is that some of them won't be as skilled at SQL as you are. You need ways to **keep them from entering the wrong data**, techniques for allowing them to **only see part of the data**, and ways to **stop them from stepping on each other when they try entering data at the same time**. In this chapter we begin protecting our data from the mistakes of others. Welcome to Defensive Databases, Part 1.

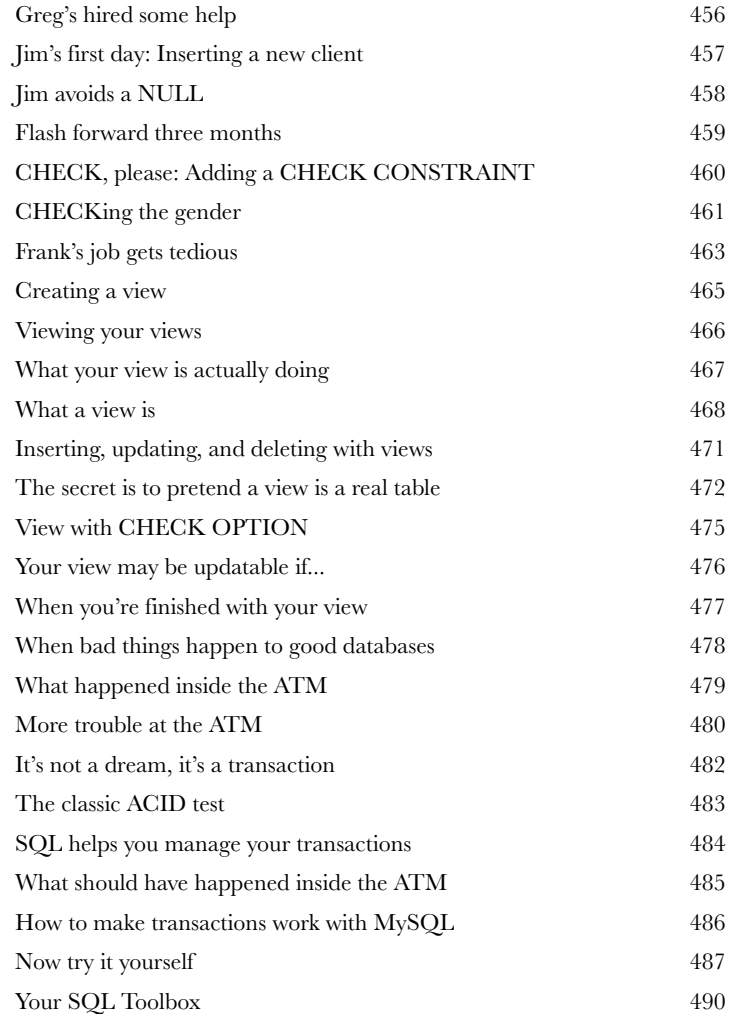

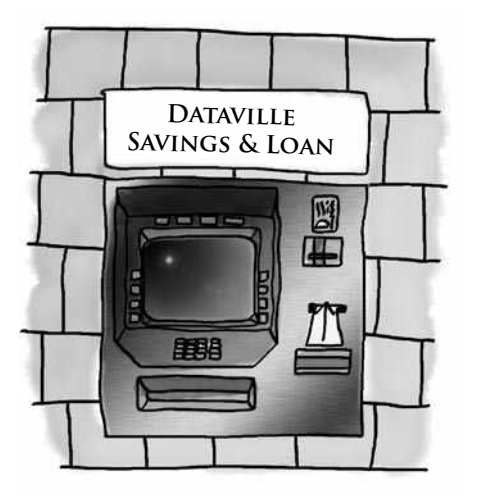

#### security

**Protecting your assets<br>
You've put an enormous amou<br>
creating your database. And you<br>
it. You've also had to give other people acce You've put an enormous amount of time and energy into creating your database.** And you'd be devastated if anything happened to it. You've also had to give other people **access to your data**, and you're worried that they might insert or update something incorrectly, or even worse, **delete the wrong data**. You're about to learn how databases and the objects in them can be made more **secure**, and how you can have complete control over *who can do what with your data.*

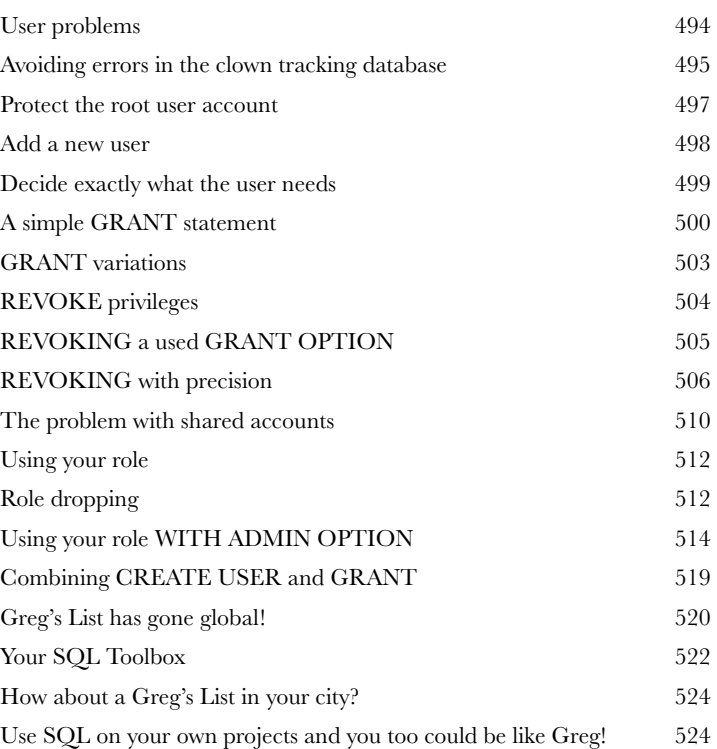

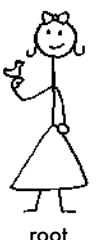

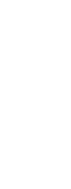

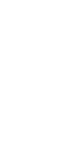

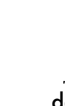

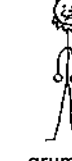

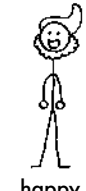

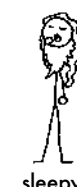

root bashful doc dopey grumpy happy sleepy sneezy

#### leftovers

**i**

#### The Top Ten Topics (we didn't cover)

**Even after all that, there's a bit more.** There are just a few more things we think you need to know. We wouldn't feel right about ignoring them, even though they only need a brief mention. So before you put the book down, take a read through these **short but important SQL tidbits**.

Besides, once you're done here, all that's left is another appendix... and the index... and maybe some ads... and then you're really done. We promise!

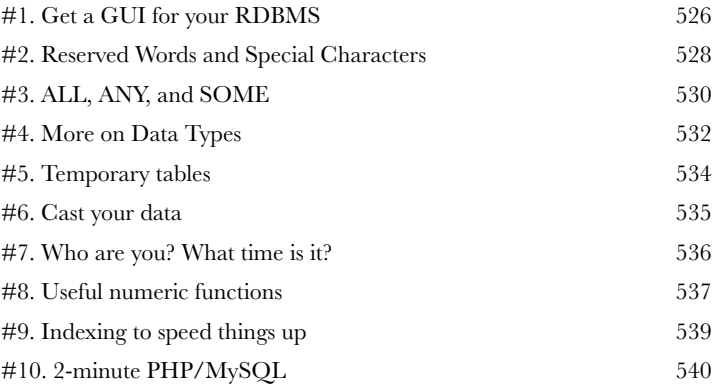

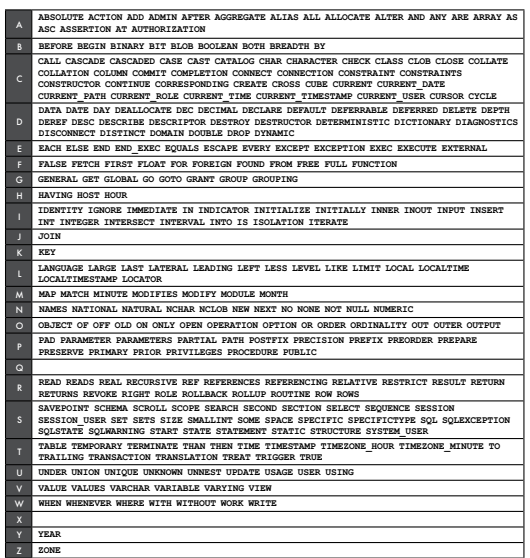

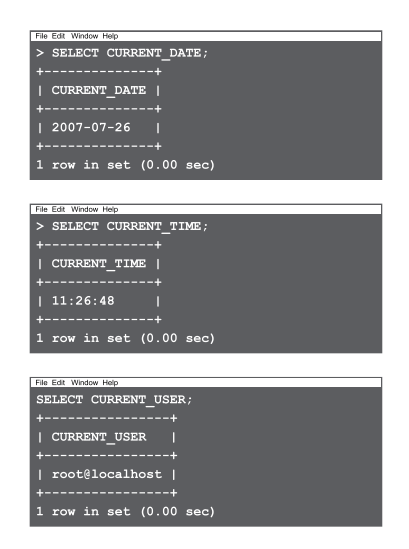

### mySQL installation

# **iii** Try it out for yourself<br>All your new SQL skills won'<br>without a place to apply their instructions for getting your very own My **All your new SQL skills won't do you much good without a place to apply them.** This appendix contains

instructions for getting your very own MySQL RDBMS for you to work with.

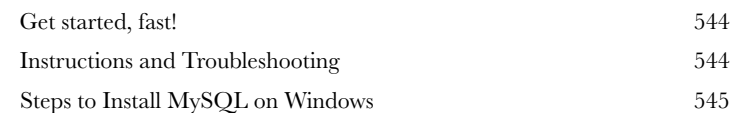

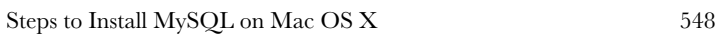

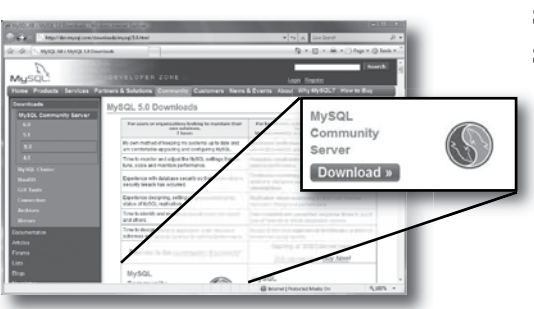

## tools roundup

# **iii** All your new SQL tools<br>
Here are all your SQL tools in<br>
first time, for one night only (k<br>
roundup of all the SQL tools we've covered. **Here are all your SQL tools in one place for the first time, for one night only (kidding)!** This is a

roundup of all the SQL tools we've covered. Take a moment to *survey the list and feel great*—**you learned them all**!

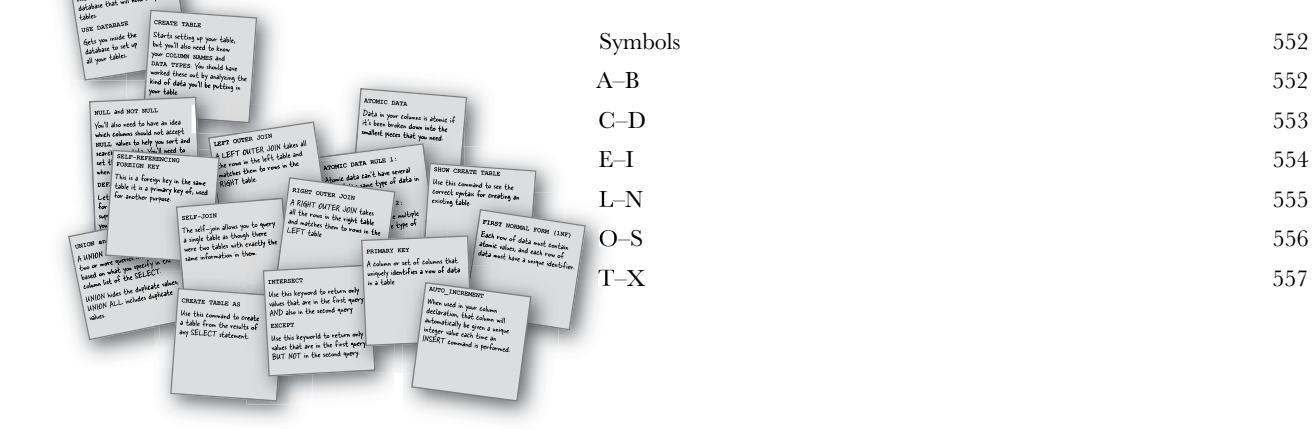

#### **Advance Praise for Head First SQL**

"There are books you buy, books you keep, books you keep on your desk, and thanks to O'Reilly and the Head First crew, there is the pentiltimate category, Head First books. They're the ones that are dog-cared, mangled, and carried everywhere. Head First SQL is at the top of my stack. Heck, even the PDFT have for review is tattered and torn."

#### - Bill Sawyer, ATG Curriculum Manager, Oracle

"This is not SQL made easy: this is SQL made challenging, SQL made interesting, SQL made fun. It even answers that age-old question 'How to teach non-carrielated subqueries without losing the will to live?' This is the right way to learn - it's fast, it's flippant, and it looks fabulous."

#### -Andrew Cumming, Author of SQL Hacks, Zoo Keeper at sqlzoo.net

"Outrageous! I mean, SQL is a computer language, right? So books about SQL should be written for computers, shouldn't they? Head First SQL is obviously written for human beings! What's up with that?!

- Dan Tow, Author of SQL Tuning

#### **Praise for other Head First books**

"This book's admirable clarity, humor and substantial doses of clever make it the sort of book that helps. even non-programmers think well about problem-solving."

#### - Cory Doctorow, co-editor of Boing Boing Author, Down and Out in the Magic Kingdom and Someone Comes to Town, Someone Leaves Town

"If you thought Ajax was rocket science, this book is for you. Head Rush Ajax puts dynamic, compelling experiences within reach for every web developer."

#### - Jesse James Garrett, Adaptive Path

<sup>34</sup>I received the book vesterday and started to read it...and I couldn't stop. This is definitely très food.' It is fun, but they cover a lot of ground and they are right to the point. I'm really impressed."

#### - Erich Gamma, IBM Distinguished Engineer, and co-author of Design **Patterns**

"Head First Design Patterns managed to mix fun, belly-latighs, insight, technical depth and great practical advice in one entertaining and thought provoking read. Whether you are new to design patterns, or have been using them for years, you are sure to get something from visiting Objectville."

#### - Richard Helm, co-anthor of *Design Patterns*

"One of the funniest and smartest books on software design I've ever read,"

#### - Aaron LaBerge, VP Technology, ESPN.com

"I just finished reading HF OOA&D and I loved it! The thing I liked most about this book was its focus on why we do OOA&D - to write great software!"

#### - Kyle Brown, Distinguished Engineer, IBM

T "heart" Head Fast HTML asith CSS & XHTML in teaches you everything you need to learn in a 'fun coated' format!"

#### - Sally Applin, Ul Designer and Fine Artist, http://sally.com

#### **Praise for the Head First Approach**

"It's fast, irreverant, fun, and engaging. Be careful-you might actually learn something?"

#### -Ken Arnold, former Senior Engineer at Sun Microsystems Co-author (with James Gosling of Java), The Java Programming Lauguage

"I feel like a thousand pounds of books have just been lifted off of my head."

#### - Ward Cunningham, inventor of the Wiki and founder of the Hillside Group

"This book is close to perfect, because of the way it combines expertise and readability. It speaks with authority and it reads beautifully."

#### - David Gelernter, Professor of Computer Science, Yale University

"Just the right tone for the geeked-out, casual-cool guru coder in all of us. The right reference for practical development strategies-gets my brain going without having to slog through a bunch of tired, stale professor-speak."

#### — Travis Kalanick, Founder of Scour and Red Swoosh Member of the MIT TR100

"The combination of Inmour, pictures, asides, sidebars, and redundancy with a logical approach to introducing the basic tags and substantial examples of how to use them will hopefully have the readers booked in such a way that they don't even realize they are learning because they are having so much fun."

#### - Stephen Chapman, Fellgall.com